# **Gauss-Krüger és UTM koordináták számítása elliptikus integrállal**

# **Papp Erik**

Szent István Egyetem Ybl Miklós Építéstudományi Kar

# **ÖSSZEFOGLALÁS**

*A Gauss-Krüger és UTM koordináták hagyományos számítási módszere a vetületi egyenletek Taylor sorba fejtése, amely alkalmatlan tetszőleges pontossági követelmények és a vetületek szélesebb vetületi sávokban történő alkalmazásakor. Valósról komplex számokra áttérve, az ellipszoidi meridián ívhossza, az izometrikus szélesség függvényeként adható meg. A vetületi egyenletek elliptikus integrállal történő megoldása lehetővé teszi a szabvány 6 fokosnál szélesebb sávokra történő kiterjesztését. Az eljárás a középmeridiántól 90 fok földrajzi hosszúságig használható. A dolgozat egy új analitikus megoldást ismertet a Gauss-Krüger és UTM ellipszoidi földrajzi és síkkoordináták közötti átszámításra. A direkt és inverz transzformációk pontossága a számítógép számítási pontosságának függvénye csupán.*

# **1 Bevezetés**

A geodéziában a forgási ellipszoidhoz kapcsolódó differenciál geometriai alkalmazások esetén, véges hatványsorokat alkalmaznak. A Gauss-Krüger és Universal Transverse Mercator, továbbiakban UTM koordináták számítása, hagyományosan szintén vetületi sorokkal történik. Történelmi szempontból ez érthető, mivel elődeink minden számítást kézzel végeztek, azonban semmi sem indokolja, hogy napjainkban számítógéppel is ugyanezt a módszert alkalmazzuk. A korábbi években készült mindegyik program kizárólag véges hatványsorokon alapuló rutinokból épült fel, pedig léteznek még általánosabb, univerzálisan használható, matematikailag helyes és pontos megoldást nyújtó algoritmusok is. Komplex számok geodéziai alkalmazása meglehetősen ritka, gyakorlatilag a geodéták – tisztelet a kivételnek – megkerülik a komplex aritmetika alkalmazását, annak ellenére, hogy az ellipszoidról történő szögtartó vetítés alapvető követelmény a geodéziában. Tény azonban, hogy a szögtartó vetületek, mint a Gauss-Krüger és az UTM vetületek vetületi egyenletei komplex számokkal egyszerűbben és rövidebben megadhatók, és azok a számítógépi algoritmusok, amelyek komplex számok kezelésére alkalmas programnyelvek felhasználásával készülnek, sokkal rövidebbek, hatékonyabbak és átláthatóbbak.

Főleg más tudományterületeken tevékenykedő nem geodéta kutató foglakozott a feladat megoldásával, mint például [Klotz, 1993], [Dozier, 1980], [Dorrer, 1999] és [Stuifbergen, 2009]. A Gauss-Krüger és UTM koordináták hagyományos számítási módszere a vetületi egyenletek Taylor sorba fejtése. Ez a módszer alkalmatlan tetszőleges pontossági követelmények, továbbá a

# Megfelelni az új kihívásoknak \* GISopen konferencia

Gauss-Krüger és UTM vetületek szélesebb vetületi sávokban történő alkalmazásakor. Valós számokról komplex számokra áttérve, az ellipszoidi meridián ívhossza, az izometrikus szélesség függvényeként adható meg. A Gauss-Krüger és UTM koordináták elliptikus integrállal számíthatók. A másodfokú és a harmadfokú elliptikus integrál kiértékeléséhez az ellipszoidi meridián ívhosszának definiálása szükséges, amely a gyorsan konvergáló Landen transzformáción alapszik.

A Gauss-Krüger és UTM vetületi egyenletek Jacobi-féle elliptikus funkciókkal történő megadása lehetővé teszi a szabvány 6 fokos sávszélességnél szélesebb sávokra történő kiterjesztését. A módszer a középmeridiántól 90 fok földrajzi hosszúságig használható. A dolgozat egy új analitikus megoldást ismertet a Gauss-Krüge és UTM ellipszoidi földrajzi és síkkoordináták közötti átszámításra. A direkt és inverz transzformációk pontossága a számítógép számítási pontosságának függvénye csupán.

Ez az algoritmus az *analitikus kontinuitás* szabályai szerint, komplex változók használatával a meridián ívhossz képletét kiterjeszti a Gauss-Krüger koordináták számítására, egyes változók valósról komplex adattípusra történő változtatásával. Az eljárás alkalmazásához a geodéziai koordinátákat először izometrikus w *"komplex közbenső szélesség"* koordinátává kell transzformálni. A  $\varphi$ ,  $\lambda$  ellipszoidi földrajzi koordinátákból *q,*  $\lambda$  izometrikus szélességet számítunk a *lam* funkcióval, majd ezután vissza a komplex w formába az *ilam*, komplex inverz Lambert funkcióval. Végül elliptikus integrállal számítjuk a komplex w változó értékét, melynek eredményeként a  $z = x+iy$  Gauss-Krüger egységkoordinátákat kapjuk. Ez az integrál a meridián ívhossz integrál komplex változókra történő kiterjesztése, az "*analitikus kontinuitás"*.

# **2 Mercator vetületi rendszer**

A *Mercator* vetületi rendszer a gömb szögtartó vetülete, ahol a meridiánok képei párhuzamos egyenesek a paralelkörök képei szintén párhuzamosak és a közöttük lévő távolság az egyenlítőtől a pólusok felé a szögtartó vetület törvényei szerint növekszik. A *Gerardus Mercator* Flamand kartográfus által megalkotott Mercator vetületi rendszer 1569-ben a hajózásban szabvány vetületi rendszerré vált. A tengeri navigációt nagymértékben megkönnyítette, mivel a loxodroma minden meridiánt azonos szögben metsző egyenes vonalként rajzolható a Mercator térképen.

A *TM* transzverzális (Transverse) Mercator vetületi rendszer az eredeti, más néven normális (Normal) Mercator vetületi rendszer olyan változata, amelynél az ellipszoid tengelye az egyenlítő síkjában fekszik. Az *UTM* vetületi rendszer 60 db 6 fokos sávszélességű zónából álló világ vetületi rendszer. A síkkoordinátákat m0=0,9996 vetületi méretarány tényezővel megszorozva egy metsző hengert, más szóval redukált koordinátákat kapunk.

A *TM* vetületi rendszer ellipszoidi alkalmazását Carl Fridrich Gauss dolgozta ki 1825-ben, amelyet 1912-ben Johann Henrich Louis Krüger továbbfejlesztett. A vetületet gyakran nevezik *Gauss-Krüger Transverse Mercator* vetületnek.

Mivel a  $(\varphi, \lambda)$  ellipszoidi földrajzi koordináták nem izometrikus koordináták, ezért bevezetjük a  $(q, \lambda)$ ) Mercator változókból álló izometrikus koordináta rendszert, a szögtartó vetítés komplex változókkal történő végrehajtásához.

ahol: *q*: az izometrikus szélesség  $\varphi$ : az ellipszoidi földrajzi szélesség *e* : az ellipszoid első numerikus excentricitása : a meridiánirányú görbületi sugár : a harántirányú görbületi sugár. Integrálás utána az izometrikus szélesség a (2) A síkkoordináták pedig az (3) egyenletekkel számíthatók, ahol *a* az ellipszoid fél nagytengelyének a hossza. Inverz megoldás esetében a  $\varphi$  a q függvényeként, iterációval számítható az alábbiak szerint: (4) Mivel az *e* nullához közeli kis mennyiség ezért a konvergencia gyors. Jelölje a komplex izometrikus szélességet . A vetülettenban a *q* izometrikus szélesség gyakran használt mennyiség, melyet a szélesség függvényeként adnak meg és Lambert funkciónak (Lambertian function) neveznek: az ellipszoidon.

Az inverz Lambert funkció az ellipszoid esetében

Az inverze Lambert funkció kevésbé ismert elnevezése az ún. Gudermann funkció (Gudermannian), amelyet az elliptikus funkciókkal foglalkozó Christoph Gudermann után neveztek el.

A *lam* és *ilam* funkciók komplex változók esetén is érvényesek, lásd Klotz (1993) 107. oldal 1 egyenlet és Dorrer (1999) tanulmányát.

(1)

# Megfelelni az új kihívásoknak \* GISopen konferencia

# **3 Meridián ívhossz számítása**

A meridián *S* ívhossza a meridián irányú görbületi sugár földrajzi szélesség szerinti integrálásával számítható:

 $abol$  (5)

Az meridián irányú görbületi sugarat behelyettesítve az ívhossz képletébe:

Ez az integrál egy *harmadfokú elliptikus integrál*, amely zárt képlettel nem oldható meg. A megoldás az integrálandó matematikai funkció integráljel alatti binomiális sorozattá történő kiterjesztésével lehetséges, tagonkénti integrálással és azok eredményeinek összegzésével, az ún. Wallis integrállal, Stuifbergen (2009).

Az *ellipszoidi ívhossz* az *a* fél nagytengely hosszával történő osztás után:

A *harmadfokú elliptikus integrál* kifejezhető *másodfokú elliptikus integrállal* Korn et al (1968) és Dorrer (1999).

A program elkészítésekor az *ellipszoidi ívhossz* számításához az alábbi összefüggést használtuk:

Az *elsőfokú elliptikus integrál* az alábbi képlettel definiálható

Az eddigiekből következik, hogy a meridián ív szélessége közvetlenül meghatározható a másodfokú elliptikus integrállal. Ez nem csak elméleti de gyakorlati felhasználás szempontjából is fontos, még akkor is, ha az elliptikus integrál zárt képlettel nem számítható ki. A meridián ívhossz számításához

(10)

(11)

(9)

(6)

(8)

(7)

## Megfelelni az új kihívásoknak \* GISopen konferencia

felhasznált egyenletek és algoritmusok kizárólag hatványsorok kiterjesztésén alapultak, együtthatók formájában megadva. Néhány tag meghagyása után a magasabb hatványú tagokat elhagyták egy bizonyos pontosság eléréséhez, vagy rekurzív algoritmusokat alkalmaztak, Klotz (1993).

A következő fejezetben az elliptikus integrál kiszámításának egy teljesen másfajta, az eddigiektől eltérő megoldását mutatjuk be, amely a geodéziai szakirodalomban kevésbé ismert. Ez a megoldás csak az elliptikus integrálokra és elliptikus funkciókra jellemző.

# **4 Landen transzformáció**

Az elliptikus integrálok kiszámítása az ún. Landen transzformációk alkalmazásával végezhető. Ezek másodrendű periodikus transzformációk, amelyeknél az *e* modulus négyzetesen konvergál a nulla felé. Az *elsőfokú elliptikus integrál* (11) kiszámítására a következő rekurzív algoritmust alkalmazzuk, Dorrer (1999):

Ezáltal az n-ről az n+1-ik iterációra történő lépés csökkenti a modulust de növeli az amplitúdót. Az iteráció akkor ér véget, ha az utolsó modulus elhanyagolhatóan kicsiny lesz, azaz, amikor

A *másodfokú elliptikus integrál* (9) kiszámítására az alábbi rekurzív algoritmust alkalmazzuk, Dorrer (1999):

(16)

Kiszámítottuk az ívhosszat 10 fokos lépésközönként fi = 10 foktól, fi = 90 fok földrajzi szélességig a *Bessel ellipszoidon* (a = 6377397.155, b = 6356078.96281818) fél nagytengely méretek és (e = 0.081696831222543079) első numerikus excentricitás értékének a felhasználásával *méterben, 20 jegy pontossággal*.

ahol:  $(13)$ 

A rekurzív eljárás kezdőértékei:

(15)

(12)

(14)

 $ab$ ol  $(17)$ 

NB. Meridián ívhossz fi = 10, 20, 30, 40, 50, 60, 70, 80, 90 NB. fok földrajzi szélességnél Bessel ellipszoidon NB.=========================================================== a\*e elarc rad 10 20 30 40 50 60 70 80 90 1105748.4945760365 2212151.5502830083 3319786.5095398021 4429084.7898309017 5540279.5419560615 6653376.1206070846 7768149.5789256291 8884170.3592376597 10000855.764432505 NB.===========================================================

Elvégeztük az ívhossz számítását a *WGS84 ellipszoidon* is (a = 6378137, b = 6356752.314245179) fél nagytengely méretek és (e = 0.081819190842621889) első numerikus excentricitás értékének a felhasználásával.

NB. Meridián ívhossz fi = 10, 20, 30, 40, 50, 60, 70, 80, 90 NB. fok földrajzi szélességnél WGS84 ellipszoidon NB.=========================================================== a\*e elarc rad 10 20 30 40 50 60 70 80 90 1105854.8332343723 2212366.2541716341 3320113.3979403782 4429529.0303505156 5540847.0416841395 6654072.8194905175 7768980.7277701944 8885139.871936867 10001965.72931272 NB.===========================================================

# **5 A valódi ívhossztól a Gauss-Krüger és UTM koordinátákig**

Mivel a Legendre elliptikus integrálok komplex argumentumokra is érvényesek, ezért felhasználhatók a Gauss-Krüger és UTM koordináták meghatározására. Ez abból a tényből következik, mely szerint a Gauss-Krüger és UTM koordináták szögtartó vetülethez tartoznak, ahol a kezdő meridián torzulásmentes, azaz nincs méretarány változás. A meridián ívhossz integrál komplex változókra történő kiterjesztésével, az "*analitikus (vagy komplex) kontinuitás"* felhasználásával, az egydimenziós ívhossznak a kétdimenziós ellipszoid felületre történő kiterjesztésével, a (10) összefüggés szerint, amely magában foglalja a másodrendű elliptikus integrált analitikus függvényként, egy szögtartó transzformáció lehetséges a komplex Gauss-Krüger változó és a korábban bemutatott komplex szélesség között. Amint köztudott, a  $(\varphi, \lambda)$  ellipszoidi földrajzi koordináták nem izometrikus koordináták, ezért a o koordinátát *q* izometrkus szélességgé kell transzformálni, az alábbi zárt képlettel, lásd Klotz (1993).

(18)

A *Lam (e,φ)* a *φ* földrajzi szélesség *Lambert funkcióját* jelöli egy adott *e* elliptikus excentricitás esetén.

Az *inverz Lambert funkció,* a (18) összefüggés inverze zárt képlettel nem adható meg, ezért iterációval kell kiszámítani, lásd Klotz (1993). Az iteráció kezdő értékei:

(19)

A program az iterációt addig folytatja, ameddig a

# **5. 1 Direkt feladat: ellipszoidi földrajzi koordinátákból síkkoordináták számítása**

A *komplex* Gauss-Krüger/UTM *egység koordináták* az alábbi összefüggés alapján számíthatók:

(20)

A valódi *X,Y* Gauss-Krüger/UTM koordináták számításához az átszámítandó pont ellipszoidi földrajzi hosszúságából le kel vonni a középmeridián hosszúságát, azaz képezni kell a

(21)

különbséget. A komplex egység koordináták (20) szerinti kiszámítása után azokat meg kell szorozni az ellipszoid *a fél nagytengely hosszával* és az *m0 vetületi méretarány tényező* értékével, majd az így kapott eredményhez hozzáadni a tényleges *X0,Y0 eltolás értékeket*. A *vetületi méretarány tényező* értékei:

Gauss-Krüger vetületi rendszer esetén:

UTM vetületi rendszer esetén:

# **5.2 Inverz feladat: síkkoordinátákból ellipszoidi földrajzi koordináták számítása**

Első lépésként az átszámítandó *X,Y* síkkoordinátákból levonjuk az adott *X0,Y0 eltolás értékeket*:, ezután a különbségeket elosztjuk az *m0 vetületi méretarány tényező* és az ellipszoid *a fél nagytengely hosszával*.

A (20) egyenlet invertálásával ellipszoidi földrajzi koordináták számíthatók síkkoordinátákból. Az inverz megoldáskor a *φ* ellipszoidi földrajzi szélesség a *q* izometrikus szélesség függvénye, amely fokozatos közelítéssel határozható meg. A megoldáshoz az ellipszoidi ívhossz inverzét kell először kiszámítanunk iterációval. A (9) alatti másodfokú elliptikus integrált deriválva, a következő differenciálhányadost kapjuk:

(22)

Először kiszámítjuk a *z* komplex Gauss-Krüger / UTM egységkoordinátákat

(23)

# Megfelelni az új kihívásoknak \* GISopen konferencia

Ezután a komplex *z* koordináták felhasználásával, elliptikus integrállal számítjuk a *w* "komplex közbenső szélesség" értékét. Az iteráció kezdőértéke:*w = z.* A program az iterációt addig folytatja, ameddig a változás abszolút értéke

A keresett ellipszoidi földrajzi koordináták az alábbi összefüggésekkel számíthatók:

(24)

ahol *q* az izometrikus szélesség.

Végül a (24) egyenletből kapott ellipszoidi földrajzi hosszúságához hozzá kell adni a középmeridián ellipszoidi földrajzi hosszúságát, azaz képezni kell a

(25)

összeget.

# **6 GKUTM program**

A *direkt* és *inverz feladat* megoldásához az alábbiakban ismertetett *J nyelvű* programot készítettük (2. Melléklet). A feladat megoldásnak lépései a következő folyamatábrán láthatók (1. ábra).

A GKUTM programnak, továbbá a sík és az ellipszoidi földrajzi koordináták fájlból történő betöltése után:

**6.1** Először vetületi rendszert kell választanunk, a **vet''** bevitele után megjelenő listából, az alkalmazni kívánt vetület sorszámának bevitelével. Ezután a program az *X0* és *Y0 eltolás értékeket* kéri. A felhasználó ezután választhat, középmeridián vagy a zónaszám bevitele között. A

*középmeridián* bevitele után a program kiszámítja a *Z zónaszámo*t a következő összefüggés alapján.

(26)

Amennyiben a Z nem egész szám, hanem tizedes tört, a zónaszám nem számítható, ilyenkor a Nem számítható üzenet jelenik meg a képernyőn.

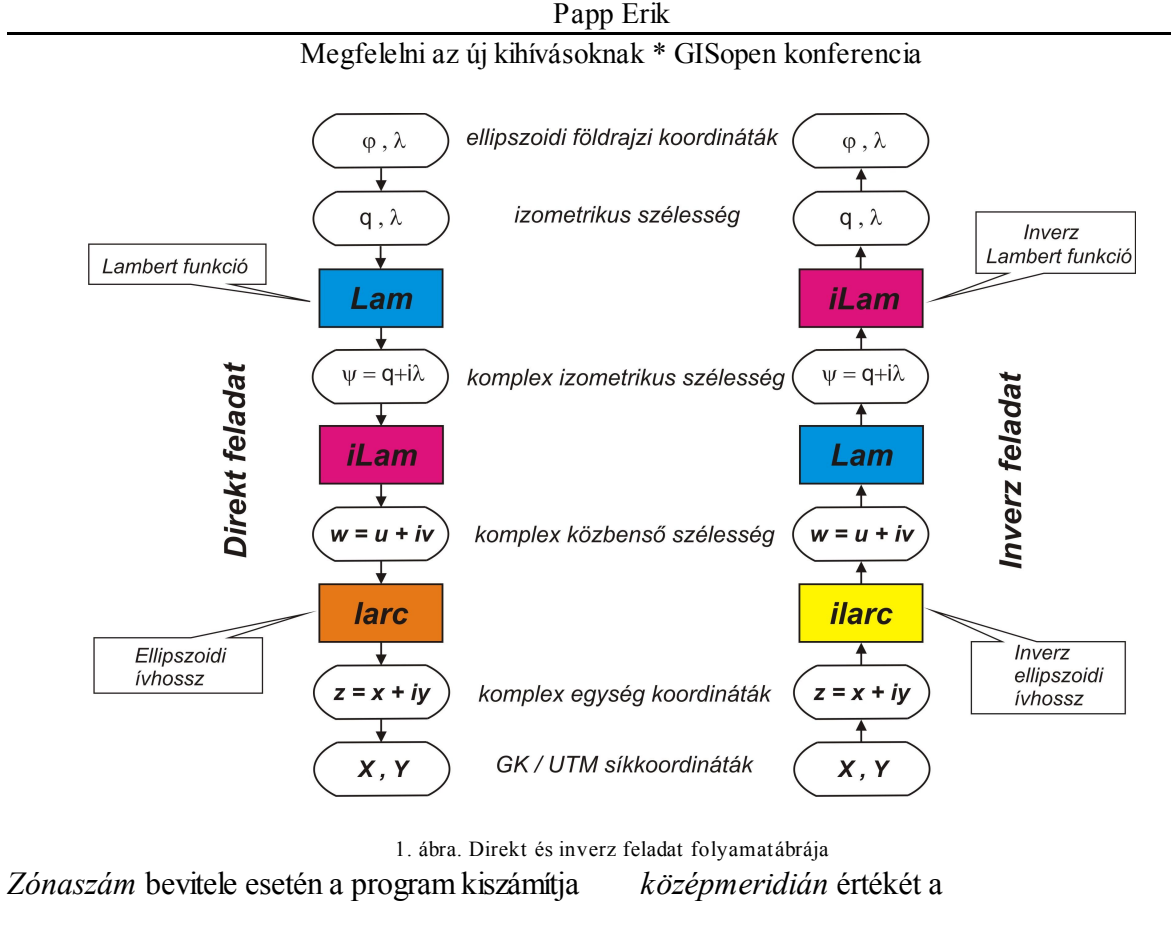

(27)

összefüggés alapján. A Z zónaszám 1 és 60 közötti tetszőleges egész szám lehet. Amikor a Z < 1 vagy Z > 60, akkor a zónaszám érvénytelen, a középmeridián nem számítható, ilyenkor a Nem számítható üzenet jelenik meg a képernyőn, a program = 0 értékkel végzi a további

```
számításokat (2. ábra).
```

```
load'H:\GKUTM.run'
    load'H:\XY4.run'
    load'H:\FL4.run'
    vet''
                                   Vetületi rendszer
                             1 Gauss-Krüger (GK)
                             2 Universal Transverse Mercator (UTM)
Írja be a vetületi rendszer sorszámát:
1
Írja be az X0 eltolás értékét:
\OmegaÍrja be az Y0 eltolás értékét:
3500000
Válasszon: 1 Középmeridián 2 Zónaszám
1
Írja be a középmeridián értékét:
15
33
```
2. ábra**.** Vetületi rendszer választása

**6.2** Ezek után ellipszoidot kell választanunk, az **ell''** bevitele után megjelenő listából, az alkalmazni kívánt ellipszoid sorszámának bevitelével. A felhasználó 22 db ellipszoid közül választhat. A program kiírja a választott *ellipszoid nevét*, az *a* és *b fél nagy illetve kistengely hosszakat*, az ezek felhasználásával *számított lapultság értékét, a választott vetületi rendszert* és *m0 vetületi méretarány tényező értékét,* továbbá az *X0 és Y0 eltolás értékeket,* a *középmeridián értékét* valamint a *zónaszámot* (3. ábra).

ell''

 Ellipszoidok 1 Airy 2 Australian National 3 Bessel 1841 4 Clarke 1866 5 Clarke 1880 6 Everest 7 Fischer 1960 (Mercury) 8 Fischer 1968 9 Geodetic Reference System 1967 10 Geodetic Reference System 1980 11 Helmert 1906 12 Hough 13 International 1924 (Hayford) 14 Krassovsky 15 Modified Airy 16 Modified Everest 17 Modified Fischer 1960 (South Asia) 18 South American 1969 19 Word Geodetic System 1960 20 Word Geodetic System 1966 21 Word Geodetic System 1972 22 Word Geodetic System 1984 Írja be az ellipszoid sorszámát: 14 ====================================================================== Krassovsky ellipszoid  $a = 6378245 b = 6356863.0187730473 f1 = 0.0033523298692591371$ Gauss-Krüger vetület Vetületi méretarány tényező: m0 = 1.0000 Eltolás: X0 = 0 Y0 = 3500000 Középmeridián = 15 Zónaszám = 33 ======================================================================

3. ábra. Ellipszoid választása

# **6.3 Direkt feladat**

Ellipszoidi földrajzi koordinátákból síkkoordináták számítása Pontonkénti átszámításkor: *φ* GK **λ** Fájlból történő átszámításkor: XY FLK

A program kiszámítja és kiírja az átszámított pont X,Y koordinátáit 20 értékes jegyre (4. ábra). Átszámítás fájlból.

 XY FLK =========================================================================== Forrás rendszer [F L] -> TRANSZFORMÁCIÓ -> Cél rendszer [X Y] =========================================================================== KOORDINÁTA JEGYZÉK 5 46 53 41.5278 15 42 3.7143 5195889.7414471777 3553422.9677265463 6 48 12 56.6549 18 33 22.565 5348629.0873072222 3764264.9190530628 20 47 11 0.1613 18 24 0.0317 5233337.5406039683 3757697.8895039712 21 47 12 0.0101 18 24 0.2002 5235185.7201029044 3757620.8874895684 ===========================================================================

4. ábra. Direkt feladat Gauss-Krüger vetületi rendszerben, Krassovsky ellipszoidon

# **6.4 Inverz feladat**

Síkkoordinátákból ellipszoidi földrajzi koordináták számítása Pontonkénti átszámításkor: X GKI Y Fájlból történő átszámításkor: FL XYK

A program kiszámítja és kiírja az átszámított pont *φ,* **λ** koordinátáit **[F**ok **P**erc **M**ásodperc**]** alakban a **M**ásodperc értékét négy tizedesre, azaz 1E-4 formában (5. ábra). Átszámítás fájlból.

 FL XYK =========================================================================== Forrás rendszer [X Y] -> TRANSZFORMÁCIÓ -> Cél rendszer [F L] =========================================================================== KOORDINÁTA JEGYZÉK 5 5195889.741447178 3553422.967726546 46 53 41.5278 15 42 3.7143 6 5348629.087307222 3764264.919053063 48 12 56.6549 18 33 22.5650 20 5233337.540603968 3757697.889503971 47 11 0.1613 18 24 0.0317 21 5235185.720102904 3757620.887489568 47 12 0.0101 18 24 0.2002 ===========================================================================

5. ábra. Inverz feladat Gauss-Krüger vetületi rendszerben, Krassovsky ellipszoidon

A következő 6. ábrán, UTM vetületi rendszerben, Clarke 1880 ellipszoidon számított direkt és inverz feladat látható. Átszámítás pontonként.

```
================================================================================
Clarke 1880 ellipszoid 
a = 6378249.1449999996 b = 6356514.8695497699 f1 = 0.0034075613787002117Universal Transverse Mercator vetület 
Vetületi méretarány tényező: m0 = 0.9996 
Eltolás: X0 = 0 Y0 = 500000 
Középmeridián = 9 Zónaszám = 32
================================================================================
    36 53 0.7112 GK 7 38 9.8892
Universal Transverse Mercator X = 4082529.0480910414 Y = 378451.1734323384
================================================================================
```

```
 4082529.0480910414 GKI 378451.1734323384
Universal Transverse Mercator fi = 36 53 0.7112 lambda = 7 38 9.8892
             ================================================================================
```
6. ábra. Direkt és inverz feladat UTM vetületi rendszerben, Clarke 1880 ellipszoidon

A **6.3** és **6.4** pontban bemutatott *direkt* és *inverz feladatok* az átszámítandó pontok száma szerint ismételhetők, pontonkénti átszámítás esetén, illetve pontcsoportok átszámításakor a szükséges koordináta fájlok betöltése után.

Abból a célból, hogy bemutassuk a (20) és (24) összefüggések érvényességét megismételtük Klotz (1993) és Stuifbergen (2009) számításait (1. Melléklet), az eredmények síkkoordináták esetén 0,001 méterre, földrajzi koordináták esetén 0,0001 másodpercre megegyeznek.

# **6.5 Vetületi átszámítás**

A programmal Gauss-Krüger és UTM vetületi rendszerek közötti átszámítás lehetséges, *azonos forgási ellipszoid* alkalmazása esetén.

**6.5.1 Forrás rendszer** (ahonnan átszámítunk) állandóinak bevitele után *inverz feladat* megoldása: az átszámítandó pont síkkoordinátáiból ellipszoidi földrajzi koordináták számítunk (7. ábra). Átszámítás fájlból.

```
======================================================================
International 1924 (Hayford) ellipszoid 
a = 6378388 b = 6356911.9461279456 fl = 0.0033670033670034566
Universal Transverse Mercator vetület 
Vetületi méretarány tényező: m0 = 0.9996 
F1 + 0 \leq r \leq r V0 = 0 V0 = 500000Középmeridián = 9 Zónaszám = 32
======================================================================
    FL XYK
======================================================================
     Forrás rendszer [X Y] -> TRANSZFORMÁCIÓ -> Cél rendszer [F L] 
======================================================================
                          KOORDINÁTA JEGYZÉK 
 1956 4082529.0478 378451.1742 36 52 49.0966 7 38 10.1310 
 1977 5262231.148 388360.572 47 30 10.8376 7 31 3.5035 
 2011 4256789.378 397653.179 38 27 10.4273 7 49 37.5749 
======================================================================
```
7. ábra. Inverz feladat megoldása a forrás rendszerben

**6.5.2 Cél rendszer** (amelyikbe átszámítunk) állandóinak bevitele után *direkt feladat* megoldása: az előző lépésben számított ellipszoidi földrajzi koordinátákból síkkoordinátákat számítunk a cél rendszer állandóival (8. ábra). Átszámítás fájlból.

```
======================================================================
International 1924 (Hayford) ellipszoid 
a = 6378388 b = 6356911.946127946 fl = 0.003367003367003457
```
### Megfelelni az új kihívásoknak \* GISopen konferencia

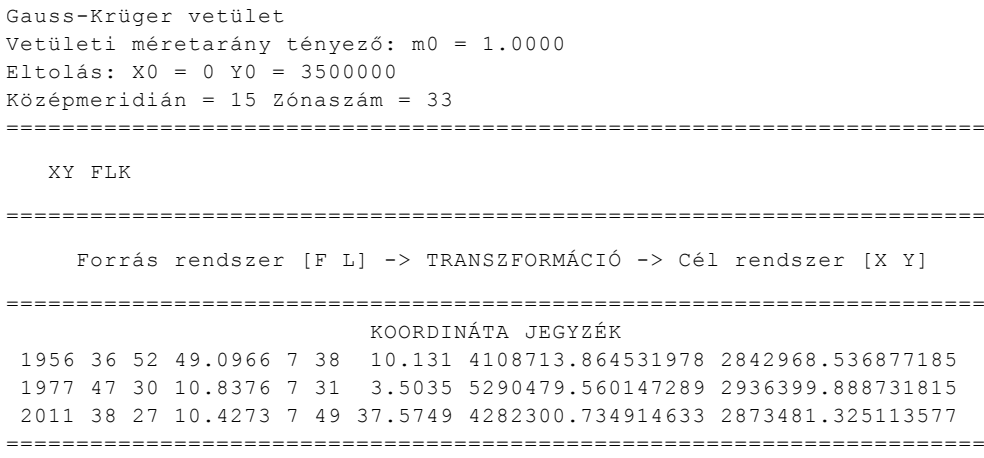

8. ábra. Direkt feladat megoldása a cél rendszerben

## **7 Összefoglalás**

A dolgozat egy új analitikus megoldást mutatott be a Gauss-Krüger és UTM ellipszoidi földrajzi és síkkoordináták közötti átszámításra. A Gauss-Krüger és UTM koordináták hagyományos számítási módszere a vetületi egyenletek Taylor sorba fejtése, amely alkalmatlan tetszőleges pontossági követelmények és a vetületek szélesebb vetületi sávokban történő alkalmazásakor. Valósról komplex számokra áttérve, az ellipszoidi meridián ívhossza, az izometrikus szélesség függvényeként adható meg. A vetületi egyenletek elliptikus integrállal történő megoldása lehetővé teszi a szabvány 6 fokosnál szélesebb sávokra történő kiterjesztését. Az módszer a középmeridiántól 90 fok földrajzi hosszúságig alkalmazható.

A vetületi egyenletek elliptikus integrállal történő megoldása, hasznos eszköz lehet a Taylor sorba fejtésen alapuló algoritmusok kiértékelésére, amely a szabvány 6 fokos sávszélességen túl pontatlan.

A GKUTM program felhasználható

- Direkt és inverz feladat megoldására Gauss-Krüger és UTM vetületi rendszerekben
- A Gauss-Krüger és UTM koordináták vetületi sávok közötti átszámítására
- GPS-szel mért ellipszoidi földrajzi koordináták átszámítására Gauss-Krüger és UTM vetületi rendszerekbe.

A bemutatott módszer pontossága biztosítja a Gauss-Krüger és UTM vetületi rendszerek egész Földre történő kiterjesztését és alkalmazását (Világ vetületi rendszer). A direkt és inverz transzformációk pontossága a számítógép számítási pontosságának függvénye csupán.

# **IRODALOM**

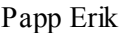

1. Dorrer E.: From Elliptic Arc Length to Gauss-Krüger Coordinates by Analytic Continuation. Quo vadis geodesia? Anniversary Festshrift dedicated to Erik W. Grafarend, Sshriftenreiche der Studiengang Geodäsie & Geoinformatik. Nr 6, Stuttgart, 1999. 9 pages.

[www.uni-stuttgart.de/gi/reserch/shriftenreiche/quo.vadis/pdf/dorrer.pdf](http://www.uni-stuttgart.de/gi/reserch/shriftenreiche/quo.vadis/pdf/dorrer.pdf) Web keresés kulcsszavai "egon dorrer analytic continuation"

- 2. Dozier J .: Improved Algorithm for Calculation of UTM and Geodetic Coordinates. NOAA Technical Report NESS 81. US. National Environmental Satellite Service, Waschington DC, 1980. 19 pages.
- 3. Klotz J. : Eine Analytische Lösung der Gauß-Krüger Abbildung. Zeitschrift für Vermessungsvesen (ZfV), No 3, Potsdam, 1993
- 4. Korn et al .: Mathematical Handbook for Scientists and Engineers. McGraw-Hill, New York, 1968
- 5. Stuifbergen N .: Wide Zone Transverse Mercator Projection. Can. Tech. Rep. Hydrogr. Ocean Sci. No. 262: iv + 50pp. 2009

# **A szerző elérési adatai**

Papp Erik Szent István Egyetem Ybl Miklós Építéstudományi Kar 1146 Budapest Thököly út 74 Tel. +36 1 252-1270 Email: papp.erik@ybl.szie.hu

# **1. Melléklet**

```
load'H:\GKUTM.run'
    load'H:\FLK.run'
    load'H:\XYK.run'
======================================================================
International 1924 (Hayford) ellipszoid 
a = 6378388 b = 6356911.946127946 f1 = 0.003367003367003457Gauss-Krüger vetület 
Vetületi méretarány tényező: m0 = 1.0000 
Eltolás: X0 = 0 Y0 = 0Középmeridián = 0 Zónaszám = Nem számítható
======================================================================
    XY FLK
=====================================================================
     Forrás rendszer [F L] -> TRANSZFORMÁCIÓ -> Cél rendszer [X Y] 
======================================================================
                           KOORDINÁTA JEGYZÉK
```
#### Megfelelni az új kihívásoknak \* GISopen konferencia

 1 52 0 0 3 0 0 5767715.313718324 206021.2482141518 2 52 0 0 30 0 0 6200529.355135979 2033568.765094293 ====================================================================== FL XYK ====================================================================== Forrás rendszer [X Y] -> TRANSZFORMÁCIÓ -> Cél rendszer [F L] ====================================================================== KOORDINÁTA JEGYZÉK 1 5767715.313718324 206021.2482141518 52 0 0.0000 3 0 0.0000 2 6200529.355135979 2033568.765094293 52 0 0.0000 30 0 0.0000 ====================================================================== NB. Eredmények megegyeznek Klotz 111.-ik oldalon található példájával load'H:\XY1.run' load'H:\FL1.run' FL XYK ====================================================================== Forrás rendszer [X Y] -> TRANSZFORMÁCIÓ -> Cél rendszer [F L] ====================================================================== KOORDINÁTA JEGYZÉK 1 5000000 1000000 44 26 18.6061 12 33 31.4915 77 22 26.3497 45 10 5.5058 ====================================================================== XY FLK ====================================================================== Forrás rendszer [F L] -> TRANSZFORMÁCIÓ -> Cél rendszer [X Y] ====================================================================== KOORDINÁTA JEGYZÉK 1 44 26 18.6061 12 33 31.4915 5000000.000506442 1000000.000634187 2 77 22 26.3497 45 10 5.5058 8999999.999838188 1000000.000234267 ======================================================================

NB. Eredmények megegyeznek Klotz 112-ik oldalon található példájával

#### **2. Melléklet GKUTM program lista**

```
NB. Gauss-Krüger és UTM koordináták számítása J nyelven (J602a)
   NB. Direkt megoldás: fi GK lambda -> X Y
   NB. Inverz megoldás: X GKI Y -> fi lambda
   pps=:9!:11 NB. set print precision
   pps 20
  display =: (1!:2) & 2
vet=: 3 : 0<br>display'
                                         display' Vetületi rendszer'
display' '
display' 1 Gauss-Krüger (GK)'
display' 2 Universal Transverse Mercator (UTM)'
display' '
display 'Írja be a vetületi rendszer sorszámát:'
v=: (1!:1) 1
display 'Írja be az X0 eltolás értékét:'
```

```
x0=: (1!:1) 1display 'Írja be az Y0 eltolás értékét:'
y0 =: (1! : 1) 1X0=:".x0[Y0=:".y0[V=:".v
display'Válasszon: 1 Középmeridián 2 Zónaszám'
KZ=:".kz[kz=: (1!:1) 1
''
if. KZ=1 do.
display'Írja be a középmeridián értékét:'
lk=:".km[km=: (1!:1) 1
elseif. KZ=2 do.
display'Írja be a zónaszám értékét:'
[Z=::". z [z=:: (1!:1)1]if. (Z>60)+.(Z<1)do.km=:0[lk=:'Nem számítható' else.km=:lk=:3-~6*Z-30 end.
lk=:km
end.
if. V=1 do. m0=:1[c3=:'Gauss-Krüger'
elseif. V=2 do. m0=:0.9996[c3=:'Universal Transverse Mercator'
end.
if.0=6|3+lk do.Z=:30+6%~3+lk else.Z=:'Nem számítható' end.
)
  display =: (1!:2) & 2
   ell=: 3 : 0
display' Ellipszoidok'
display' '
display' 1 Airy'
display' 2 Australian National'
display' 3 Bessel 1841'
display' 4 Clarke 1866'
display' 5 Clarke 1880'
display' 6 Everest'
display' 7 Fischer 1960 (Mercury)'
display' 8 Fischer 1968'<br>display' 3 Geodetic Refe
                               9 Geodetic Reference System 1967'
display' 10 Geodetic Reference System 1980'
display' 11 Helmert 1906'
display' 12 Hough'
display' 13 International 1924 (Hayford)'
display' 14 Krassovsky'
display' 15 Modified Airy'
display' 16 Modified Everest'
display' 17 Modified Fischer 1960 (South Asia)'
display' 18 South American 1969'
display' 19 Word Geodetic System 1960'
display' 20 Word Geodetic System 1966'
display' 21 Word Geodetic System 1972'
display' 22 Word Geodetic System 1984'
display' '
display 'Írja be az ellipszoid sorszámát:'
E=:".el[el=: (1!:1) 1
\mathbf{r}if. E=1 do. a=:6377563.396[b=:6356256.909237285[c=:'Airy'
elseif. E=2 do. a=:6378160[b=:6356774.719195306[c=:'Australian National'
elseif. E=3 do. a=:6377397.155[b=:6356078.96281818[c=:'Bessel 1841' 
elseif. E=4 do. a=:6378206.4[b=:6356583.799998981[c=:'Clarke 1866'
elseif. E=5 do. a=:6378249.145[b=:6356514.86954977[c=:'Clarke 1880'
elseif. E=6 do. a=:6377276.34518[b=:6356075.413319642[c=:'Everest'
elseif. E=7 do. a=:6377276.34518[b=:6356119.107501[c=:'Fischer 1960 (Mercury)'
elseif. E=8 do. a=:6378150[b=:6356768.337244[c=:'Fischer 1968'
elseif. E=9 do. a=:6378160[b=:6356774.516091[c=:'Geodetic Reference System 1967'
elseif. E=10 do. a=:6378137[b=:6356752.314140[c=:'Geodetic Reference System 1980'
elseif. E=11 do. a=:6378200[b=:6356818.169628[c=:'Helmert 1906'
```
#### Megfelelni az új kihívásoknak \* GISopen konferencia

```
elseif. E=12 do. a=:6378270[b=:6356749.343434[c=:'Hough'
elseif. E=13 do. a=:6378388[b=:6356911.946127946[c=:'International 1924 (Hayford)'
elseif. E=14 do. a=:6378245[b=:6356863.018773047[c=:'Krassovsky'
elseif. E=15 do. a=:6377340.189[b=:6356034.446[c=:'Modified Airy'
elseif. E=16 do. a=:6377304.063[b=:6356103.038993155[c=:'Modified Everest'
elseif. E=17 do. a=:6378155[b=:6356773.320483[c=:'Modified Fischer 1960 (South Asia)'
elseif. E=18 do. a=:6378160[b=:6356774.719195306[c=:'South American 1969'
elseif. E=19 do. a=:6378165[b=:6356783.286959[c=:'Word Geodetic System 1960'
elseif. E=20 do. a=:6378145[b=:6356759.769489[c=:'Word Geodetic System 1966'
elseif. E=21 do. a=:6378135[b=:6356750.520016094[c=:'Word Geodetic System 1972'
elseif. E=22 do. a=:6378137[b=:6356752.314245179[c=:'Word Geodetic System 1984'
end.
  fl=:a%~(a-b) NB. lapultság
e=:%:(+:fl)-*:fl NB. első numerikus excentricitás (2f-f^2)
c1=: (":c), ' ellipszoid'[c2=:'a = ', (":a), ' b = ', (":b), ' fl = ',":fl
c4=: (":c3),' vetület'[c5=: 'Vetületi méretarány tényező: m0 = ',":(6j4":m0)
c6 =: 'Eltolás: X0 = ', ("x0), 'Y0 = ', ("y0)[c7=]'Középmeridián = ', (":lk), ' Zónaszám =',(":Z)
vonal, c1, c2, c4, c5, c6, : c7, vonal
\lambda vonal=: 0 : 0
================================================================================
\lambda dmstor=:4 :'1r180p1*1r60#.|."1 x,:y' 
   rtodms=: 4 :',4j0 4j0 9j4":,"2 s*0 60 60#:3600*1r180p1%~|x,:y[s=.*x,y'
   eli1=:4 : 0 NB. elsőfokú elliptikus integrál
if. x=0 do. e=.yelse. (((1-e1)%1+e1)eli1(o.<.0.5-(q-2*y)%o.1)+q=.y+ 3 o.e1*3 o.y)%1+e1=.0 o. x
end.
)
    eli2=:4 : 0 NB. másodfokú elliptikus integrál
if. x=0 do. e=.yelse. ee=.(1-e1)%1+e1=. 0 o.x
pp=.(0.5-(p-2*y)\0.1)+pp=.y+ 3 o.e1*3 o.y
e=.(((ee eli2 pp)+ee*1 o.pp)*(1+e1)%2)-e1*x eli1 y
end.
\lambdaelarc=:4 : 0 NB. elliptikus ívhossz a=1 eseétn, fél nagytengely: a
(x \text{ eli2 } y) - (x \cdot x \cdot 1 \text{ o. } 2 \cdot y) %2 * 0 \text{o. } x \cdot 1 \text{ o. } y\lambda lam=:4 : 0 NB. Lambertian: e lam fi
(7 \circ (1 \circ y))-x<sup>*</sup> 7 \circ x^{*1} \circ y\lambda ilam=:4 : 0 NB. inverse Lambertian: e ilam fi
f=0f1=. 1 o. 7 o.v
while. 1.0e 16<. |f-f1 do.
f=. f1
f1=. 1 o. 7 o.y+x^* 7 o.x^{*1} o.f
end.
)
   GK=: 4 : 0 NB. Gauss-Krüger síkkoordináták: fi GK lambda
'X Y'=: (X0, Y0) +m0*+.a*e elarc e ilam 1 j.~e lam { 'f l'=.-(0,180%~o.lk) -x dmstor y
(c3, ' X = ', ('': X), ' Y = ', '': Y), vonal
)
   XY=:3 : 0 NB. síkkoordináták fájlból: XY FLK
j=:0[n=:0{$FKJ[Y=:0[[xy=:0 2$0[P=:1{."1".>FLK[FKJ=:}."1".>FLK
while. j<n do.
   (|:3|.|:j{FKJ}) GK (|:3|.|:j{FKJ})xy = : xy, X, Y[j = : j + 1]
```
### Megfelelni az új kihívásoknak \* GISopen konferencia

```
end.
PO=:5j0":P[KJ1=:":FKJ[pps 16[KJ2=:":xy
c13=:' Forrás rendszer [F L] -> TRANSZFORMÁCIÓ -> Cél rendszer [X Y]'<br>c14=:' KOORDINÁTA JEGYZÉK'
                                      KOORDINÁTA JEGYZÉK'
c15=:PO,.(' '),.KJ1,.(' '),.KJ2
vonal,c13,vonal,c14,c15,vonal
)
   ielarc=:4 : 0 NB. elliptikus ívhossz inverze
w = . ydzw=.%(%:( 1-*:e*1 o. w ))^3
whilst.1e_15<|dw do.w=.w+dw=.dzw%~y-x elarc w end.
\lambdaGKI=: 4 : 0 NB. Gauss-Krüger ellipszoidi koordináták: X GKI Y
fl=:(la+180%~o.lk) rtodms~e ilam{.'q la'=.+.e lam e ielarc a%~m0%~-(X0 j.Y0)-x j. y
(c3,' fi = ',(18{.fl),' lambda = ',18}.fl), vonal
)
   FL=:3 : 0 NB. ellipszoidi koordináták fájlból: FL XYK
i=:0[n=:0{$ SKJ[sh=:0 6$0[P=:1{."1".>XYK[SKJ=:}."1".> XYK
while. i<n do.
  x = .1 { s [y = .2 { s [s = .i {SKJ
   x GKI y
  sh='sh,fl[i=:i+1]end.
PO=:5j0":P[KJ1=:SKJ[KJ2=:sh
c13=:' Forrás rendszer [X Y] -> TRANSZFORMÁCIÓ -> Cél rendszer [F L]'<br>
C14 = :' KOORDINÁTA JEGYZÉK'
                                     KOORDINÁTA JEGYZÉK'
c15=: (":PO),.(' ' ),.(":KJ1),.(' ' ),.(":KJ2)vonal,c13,vonal,c14,c15,vonal
)
```